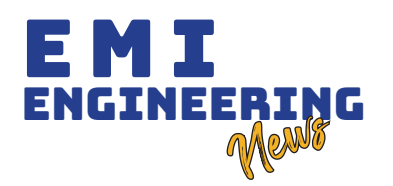

## DEFORESTACIÓN EN EL PERIODO 1996-2016 EN LA PROVINCIA GUARAYOS DEL DEPARTAMENTO DE SANTA CRUZ

#### DEFORESTATION IN THE PERIOD 1996-2016 IN THE GUARAYOS PROVINCE FROM THE DEPARTMENT OF SANTA CRUZ

ESCOBAR ZELADA, L. A.

## RESUMEN

a deforestación es la principal causa del cambio climático a nivel mundial, desequilibrio ecosistémico y degradación ecológica a nivel regional; se estima que en Bolivia la deforestación está provocando la pérdida de cient **a deforestación es la principal causa del cambio climático a nivel mundial, desequilibrio ecosistémico y degradación ecológica a nivel regional; se estima que en Bolivia la deforestación está provocando la pérdida de cientos de miles de hectáreas de bosque por año. Más del 88% de la deforestación es ilegal, es decir sin un Plan de Desmonte autorizado; una gran parte, más de 40% de la deforestación se encuentra en Tierras se evaluó la deforestación que es regulado por la Autoridad de Fiscalización y Control Social de Bosques y Tierras (ABT) en un periodo de (1996-2016), para la determinación del cambio paisajístico, donde se diagnosticó el estado forestal, se elaboró una línea base de deforestación mediante mapas temáticos y evaluó los efectos provocados. La provincia Guarayos se subdivide en 3 municipios: Ascensión de Guarayos, Urubichá y El Puente, tiene un clima Cálido Seco con temperaturas entre 33,6 y 15 °C. Una precipitación pluvial entre 222,4 y 42,6 mm mensuales. En la provincia existe una gran variedad de especies forestales con un potencial variado de aprovechamiento. A partir de imágenes Landsat – L5 del periodo seco. se realizó la composición de las primeras 7 bandas de la imagen, que permitieron realzar la cobertura vegetal y las características del terreno utilizando la herramienta Layer Stack de ERDAS. Se realizó: la corrección geométrica para la proyección, una nueva clasificación de los pixeles y definición de nitidez para cada máscara. Para la identificación del cambio de cobertura vegetal se utilizó la técnica no supervisada o digital. El estudio multitemporal, de deforestación abarcó un periodo de 20 años en la provincia Guarayos con un análisis quinquenal del avance de pérdida de vegetación boscosa. La desforestación en hectáreas de la provincia Guarayos: anterior a 1996, fueron 70490 ha; entre 1996-2001 fue 61681 ha; entre 2001-2006 fue 117791 ha; entre 2006-2011, 119083 ha; entre 2011-2016 fue 72900 ha. La deforestación ilegal registrada y no registrada es 7,2 % del total de la superficie de la provincia.**

## ABSTRACT

eforestation is the main cause of global climate change, ecosystem imbalance, and ecological degradation at the regional level; Deforestation in Bolivia is estimated to be causing the loss of hundreds of thousands of hecta **eforestation is the main cause of global climate change, ecosystem imbalance, and ecological degradation at the regional level; Deforestation in Bolivia is estimated to be causing the loss of hundreds of thousands of hectares of forest per year. More than 88% of deforestation is illegal, that is to say without an authorized Plan of Clearing; a large part, more than 40% of deforestation is found Cruz, deforestation was evaluated, which is regulated by the Forest and Land Supervision and Control Authority (ABT) in landscaping, where the forest status was diagnosed, a deforestation baseline was prepared using thematic maps and will evaluate the effects caused. The Guarayos province is subdivided into 3 municipalities: Ascensión de Guarayos, Urubichá and El Puente, has a Dry Warm climate with temperatures between 33.6 and 15 °C. A rainfall between 222.4 and 42.6 mm monthly. In the province there is a great variety of forest species with a varied potential for use. From Landsat - L5 images of the dry period. The composition of the first 7 bands of the image was made, which allowed enhancing the vegetation cover and the characteristics of the terrain using the ERDAS Layer Stack tool. It was carried out: the geometric correction for the projection, a new classification of the pixels and definition of sharpness for each mask. The unsupervised or digital technique was used to identify the change in vegetation cover. The multitemporal deforestation study covered a 20-year period in the Guarayos province with a five-year analysis of the progress of forest vegetation loss. Deforestation in hectares of the Guarayos province: prior to 1996, they were 70,490 ha; between 1996-2001 it was 61681 ha; between 2001-2006 it was 117791 ha; between 2006-2011, 119083 ha; between 2011-2016 it was 72,900 ha. Registered and unregistered illegal deforestation is 7.2% of the total surface of the province.**

## PALABRAS CLAVE

**Desforestación, Covertura vegetal, Mapas temáticos.**

### KEYWORDS

**Deforestation, Vegetation cover, Thematic maps.**

**Lía Andrea Escobar Zelada, Escuela Militar de Ingeniería (UASC), Ingeniera Ambiental escobarzelada.lia@gmail.com**

## INTRODUCCIÓN

n los últimos 40 años se han realizado numerosos<br>estudios de evaluación de la deforestación a nivel<br>mundial (ABT, 2016); y los resultados demostraron la<br>importancia de los bosques tanto a nivel global como<br>local ampliament **n los últimos 40 años se han realizado numerosos estudios de evaluación de la deforestación a nivel mundial (ABT, 2016); y los resultados demostraron la importancia de los bosques tanto a nivel global como local ampliamente establecida (Kanninen, Murdiyarso, ha habido una deforestación excesiva en las áreas tropicales de américa latina debido, entre otras cosas, al aumento de la población, de los ingresos, y a la tala extensiva (Kelly & Jaramillo, 2017), según (Kanninen et al., 2007) las altas tasas de deforestación tropical tiene consecuencias severas como son la contribución: al cambio climático, a la pérdida de biodiversidad, a la ocurrencia de inundaciones y a la degradación** 

**de los suelos. Además, la deforestación amenaza las formas de vida y la integridad cultural de la gente que depende directamente de los bosques.**

**El cambio paisajístico trae consigo múltiples consecuencias, aparte de cambiar las propiedades emergentes de los ecosistemas existentes, la cantidad y calidad de los servicios ambientales que proveen y afectan al modo de vida de la gente local, se tiene una pérdida de conectividad ecológica entre áreas que tienen características semejantes y permiten el flujo de las especies; la destrucción de estas áreas forestales se convierte en barreras para el flujo continuo de desarrollo y supervivencia de las especies que estén ligadas a un determinado paisaje, ya que este flujo está relacionado con el grado de modificación de los ecosistemas originales.**

**Se estima que en Bolivia la deforestación está provocando la pérdida de cientos de miles de hectáreas de bosque por año. Las causas de esta deforestación son muy complejas y varían entre las distintas regiones del país. Sin embargo, se sabe que la ampliación de la frontera agrícola y aprovechamiento forestal constituyen las principales causas de deforestación (Pacheco, 2004).**

**Ante la escasez de investigaciones referentes a los cambios que la cobertura forestal y el suelo sufren en Bolivia, la Superintendencia Forestal y el Proyecto BOLFOR presentaron uno de los primeros estudios (Rojas, Martinez, Cordero, & Contreras, 2003),dirigidos al cambio de uso de suelo en toda la región pertenecientes a las tierras bajas del país, pero no de forma integral y sin un análisis de estimación de costo-beneficio de las áreas deforestadas y las aun existentes; aun así es el comienzo de muchas investigaciones posteriores que dieron más de un resultado y son un referente.A inicios de la década del 2000 la deforestación ilegal en Bolivia crecía exponencialmente, especialmente en tierras de potencial exclusivamente forestal; debido a la expansión continua de la agroindustria y la colonización de nuevos asentamientos, no planificados con un bajo control por las instancias gubernamentales (Müller, 2010).**

**Según Balanza, las estimaciones de la deforestación en las tierras bajas de Bolivia son claramente deficientes y resulta difícil usarlas para hacer afirmaciones precisas sobre los cambios de cobertura boscosa; las principales debilidades de la estimación son: la ausencia de monitoreo sistémicos y continuos sobre cambios de la cobertura vegetal, la tendencia a presentar resultados solo para el nivel nacional o algunas veces departamental, el uso de** 

**diferentes métodos de cálculo, unidades geográficas de referencia y definiciones confusas de deforestación, esto hace que las distintas estimaciones no seas estrictamente comprobables. (Balanza, 1998).**

**Informes reportan el estado de los desmontes ilegales ocurridos en el país durante los años 2004 y 2005; llama la atención que las mayores concentraciones de casos de desmontes ilegales estén ubicados en el departamento de Santa Cruz y en dos áreas importantes como son las reservas forestales del Chore y Guarayos (Wachholtz, Artola, Camargo, & Yucra, 2006).** 

**Más del 88% de la deforestación es ilegal, es decir sin un Plan de Desmonte (PDM) autorizado; una gran parte (más de 40%) de la deforestación se encuentra en Tierras de Producción Forestal Permanente (TPFP) que en su mayoría no son aptas para el uso agropecuario. Asimismo, es muy notoria la deforestación en algunas concesiones forestales y áreas protegidas, donde es estrictamente prohibida. (Wachholtz et al., 2006). La provincia de Guarayos cuenta con una reserva forestal ubicado en el municipio El Puente, según el Gobierno Autónomo Departamental de Santa Cruz (GADSC, 2010) esta Reserva ha sido afectada tanto por asentamientos humanos de colonos y menonitas, como avasallamientos que afectan considerablemente a las Concesiones Forestales.**

**El proceso de deforestación en áreas frágiles, avasallamiento y cambio de su cobertura natural, refleja que aún no están reconocidas en su justa medida y adecuada perspectiva ante la sociedad en su conjunto, para lograr promover su protección y uso racional y sostenible en el tiempo, desde un enfoque eco sistémico, integral y participativo. (GADSC; FCBC, 2015).**

**La provincia se subdivide en 3 municipios que son Ascensión de Guarayos, Urubichá y El Puente, del cual el ultimo es parte de la Unidad de Conservación del Patrimonio Natural Humedales del Norte, vulgarmente conocido como la reserva de Guarayos, en la parte norte de la provincia en el municipio de Urubichá, se encuentra la Unidad de Conservación del Patrimonio Natural y Reserva de vida Silvestre de los Ríos Blanco y Negro en conjunto con la Reserva Científica ecológica y arqueológica Kenneth Lee, compartiendo la parte noroeste de la reserva con la provincia Ñuflo de Chávez. La provincia en su gran mayoría es dividida y manejada por las Tierras Comunitarias de Origen (TCO) o según su consolidación jurídica como Territorio Indígena Originario Campesino (TIOC) las cuales tienen actualmente mayor derecho sobre las tierras forestales.** 

**En la figura 1 se pude observar la distribución de los tipos de bosque predominantes en toda la provincia, el que mayor extensión presenta es el bosque subhúmedo subtropical que atraviesa por los tres municipios, al igual que el bosque seco subtropical que es compartido en los tres municipios, pero con una extensión menor y por último el bosque seco templado que se presenta solo en el municipio de El Puente en la parte sureste del mismo.** 

**En las tres existen concesiones forestales de diferentes formas y tamaños, pero Guarayos, sufre una permanente invasión de interculturales (antes llamados colonos), gracias a la proximidad de zonas de inmigración, a la presencia de caminos de acceso y a la falta de fiscalización (ABT, 2004).**

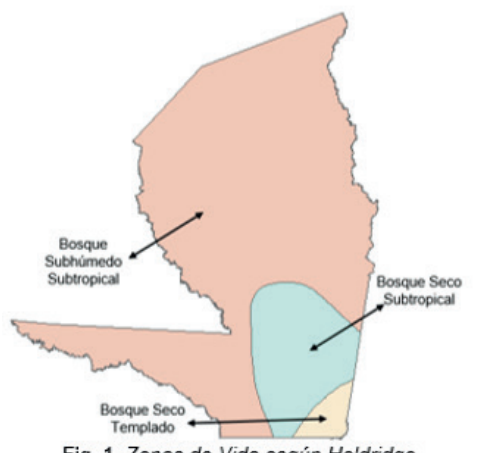

Fig. 1. Zonas de Vida según Holdridge

**Se advirtió la existencia de empresas forestales o concesionarias dedicadas a la actividad forestal como ser: SOBOLMA LTDA, Empresa Maderera Barbery y Hermanos., CIMACRUZ Ltda, Puesto Nuevo, el aprovechamiento de la madera la realizan las empresas que tienen concesiones forestales, mediante la contratación de mano de obra local, para el talado, cuarteado, transporte y otros.**

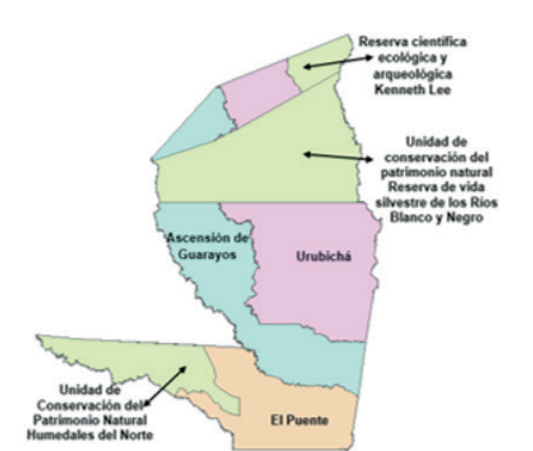

Fig. 2. Unidades de Conservación del Patrimonio Natural y Reservas Forestales pertenecientes a Guarayos

**De esta manera, la reserva forestal va cayendo paulatinamente y sin remedio bajo el asecho del intercultural migrante, atrapado en el círculo vicioso de la agricultura de corte y quema, sin un debido control o regulación, sin ninguna manera sostenible de extracción de las especies forestales existentes en la región rumbo al callejón sin salida de la crisis del barbecho (ABT, 2004).**

**El clima en el municipio de Guarayos se clasifica como cálido seco temperatura media anual 27.3 la máxima y 21 para la mínima. Las altas temperaturas ocurren de septiembre a enero,** 

**con promedios mensuales que oscilan entre los 29.5 y 33.6 °C; la época de frío ocurre entre los meses de mayo a julio con temperaturas medias que oscilan entre los 19 a 14.9 °C; es una época que se caracteriza por tener climas fríos y vientos del sur continuos. Existen dos periodos bien diferenciados: la época de lluvias y la época seca. La primeria inicia en el mes de noviembre y termina en el mes de abril, los mayores volúmenes de agua caen en los meses de diciembre y enero entre 192.52 y 222.4 mm. La época seca se caracteriza por sus bajos volúmenes de precipitación que en sus extremos pueden llegar hasta los 42.6 mm mensuales (Alcaldía Municipal de Ascensión de Guarayos, 2017).**

**Dentro la provincia Guarayos existe una gran variedad de especies forestales las cuales tienen un potencial variado de aprovechamiento, para la determinación de las principales especies forestales primero se determina la canasta de especies existentes y disponibles para su aprovechamiento, esto es determinado según las características silviculturales que son determinadas para una buena regeneración de las especies para que el aprovechamiento a largo plazo sin tener repercusiones posteriores.**

**Siguiendo la metodología empleada por la UNESCO para la clasificación de la cubierta natural terrestre, se identificaron 9 unidades de vegetación diferentes (Alcaldía Municipal de Ascensión de Guarayos , 2017).** 

**En los bosques de la región de Guarayos, se constituye la parte sur de la Amazonia, donde existen familias y especies florísticas netamente amazónicas, aunque hay una mezcla con especies del bosque seco chiquitano. De hecho, las dos familias ecológicamente más importantes, tanto en su abundancia y frecuencia, como en su dominancia, son las Moraceae y Lauraceae. Cabe destacar que algunas especies como el Curupaú, Cari cari y Pacay, tienen múltiples usos, pues sirven para madera/leña, forrajeros, medicinales y hasta de comestibles como el caso del Pacay (Alcaldía Municipal de Ascensión de Guarayos, 2017).** 

**Como se muestra en la tabla 2 existen 4 categorías para la comercialización forestal, la más importante es la Muy Valiosa, que es conformado solo por 6 especies, las cuales son sobreexplotadas y una de ellas el CEDRO (***Cedrela fissilis***) ya se encuentra registrada en el Apéndice CITES.**

**Es no experimental. Mixto exploratorio y descriptivo porque en el trabajo no hubo una manipulación de variables.**

**El proyecto se llevó a cabo en la provincia Guarayos del departamento de Santa Cruz que se encuentra al noreste del Estado Plurinacional de Bolivia con una longitud de 15°19'59'' al Sur y a una latitud 63°30'46.00'' al Oeste.**

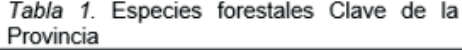

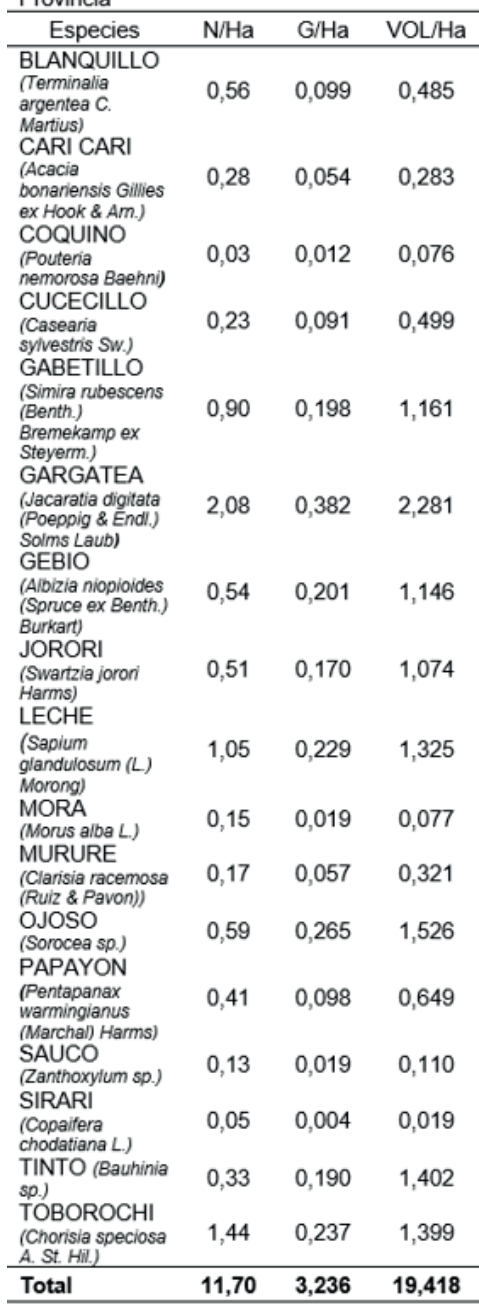

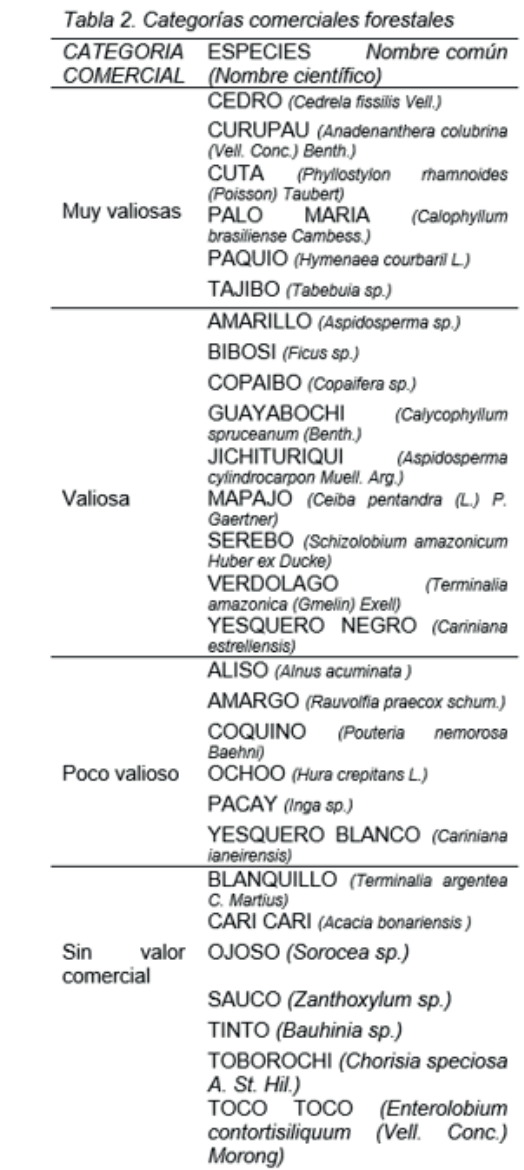

# MATERIALES Y MÉTODOS

**MATERIALES Ley forestal 1700 Ley de medio ambiente 1333 Ley INRA 1715 Programas ArcGis y Erdas Magazine Imágenes Satelitales Landsat – L5**

#### **MÉTODOS**

**El procesamiento de imágenes satelitales para detectar los cambios en el bosque ocurridos entre diferentes fechas se realiza a nivel de escenas y una vez se obtenga el mapa de cambio** 

**de cobertura de bosque de cada escena, se integran para la generación de un mosaico de cubrimiento de toda el área de interés.**

**El proceso metodológico para la determinación de la deforestación tuvo como insumos base, las imágenes Landsat – L5 del periodo seco, es decir, imágenes que fueron capturadas entre los meses Junio y Julio de años anteriores hasta el año 1996.**

**Estas imágenes son de utilidad para la clasificación de tipos de uso, actividades socioeconómicas, infraestructura vial, límites municipales, red hídrica entre otras.**

**Las imágenes Landsat fueron seleccionadas y descargadas de manera gratuita del servidor de Earth Resources Observation and** 

**Science Center - EROS del Servicio Geológico de los Estados Unidos – USGS a través del visualizador Glovis (http:// glovis. usgs.gov/); igualmente se obtuvieron datos Landsat del programa Global Land Cover Facility de la Universidad de Maryland (http://glcf.umd.edu/data/).** 

**Para la generación del compuesto de imágenes se descargó la mayor cantidad de escenas disponibles con menor cobertura de nubes para los años en los que se identificó el cambio de la cobertura de Bosque.**

**Se tomó en cuenta la estacionalidad del año (época seca) y el porcentaje de nubes (menor a 15%) que presentan las imágenes.**

**De acuerdo al análisis se realizó la composición de las primeras 7 bandas de la imagen, por sus características espectrales, que permitieron realzar de mejor manera la cobertura vegetal y facilitó la identificación de las características del terreno, para este proceso se utilizó la herramienta Layer Stack del software ERDAS IMAGINE.**

**Para la verificación y determinación de los límites se partió por la** 

**obtención de los límites en formato Shapefile a nivel departamental, provincial y municipal del país proporcionado por el departamento de (UMIG) que es dependiente de la ABT.**

**Mediante esta información y con la ayuda del programa ArcGis se determinó los límites municipales de los municipios El Puente, Ascensión de Guarayos y Urubichá con sus respectivas coordenadas en UTM georreferenciado al Sur, con los cuales se trabajó en conjunto con las imágenes satelitales ya modificadas de cobertura vegetal, superponiendo una con otra para obtener una información verificable del área de interés.** 

**Una vez descargadas las imágenes y determinados los cuadrantes de cobertura vegetal, se realizó el corte de la imagen al límite municipal analizado, mediante la superposición de los limites independientes determinados con los cuadrantes descargados.**

**Se requirieron 4 cortes de los 3 cuadrantes descargados, pertenecientes a cada municipio considerada como una escena; el municipio de Urubichá requirió dos cortes de su límite por encontrarse en dos cuadrantes diferentes, al igual que Ascensión de Guarayos, para la obtención de la cobertura final en la cual se trabajó la clasificación de cobertura.** 

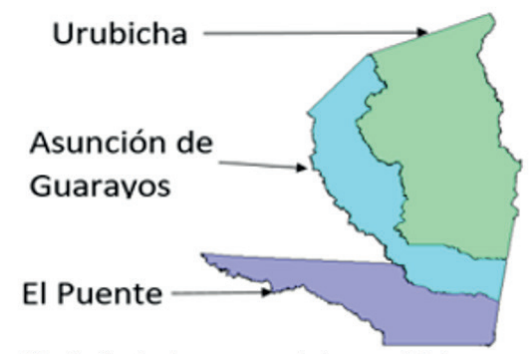

Fig. 3. Corte de escenas de los municipios

**Para el análisis y la identificación del cambio de cobertura vegetal del área de estudio tanto los mapas y las imágenes satelitales de un terminado tiempo deben superponerse adecuadamente entre si es por ellos que se realizó la corrección geométrica.** 

**La corrección se la realizó en dos etapas: la primera consistió en reproyectar las imágenes al hemisferio Sur ya que originalmente están proyectados en coordenadas UTM del hemisferio Norte por la determinación del sitio del cual se descargaron las imágenes; para el cual se utilizó la herramienta Reproject de ERDAS.**

**Se realizó la rectificación para el mejoramiento de las escenas seleccionadas para la reducción visible de la distorsión de la escena y la definición de los pixeles por los cuales están compuesto, que definen las características del área geográfica de la imagen, para ello se realiza una interpolación espacial que consiste en elegir puntos de control observando detenidamente en toda la imagen y selección de puntos potenciales que en la medida posible, deben estar distribuidos alrededor de la escena y luego al centro.** 

**Para la identificación del cambio de cobertura vegetal de la provincia se utilizó la técnica no supervisada o digital, donde los procesos de agrupación de pixeles con valor digital similar son diferenciados para todas las bandas y cada una de estas agrupaciones son llamadas clases espectrales, las cuales se suponen conforman a un tipo de cobertura del terreno.**

**Se generó una máscara para la determinación de la deforestación en cada municipio, para ello se hizo una clasificación inicial ya con los límites de los cortes de los municipios en formato Shapefile donde cada imagen tiene una serie de códigos de cada color que determino el sensor, en la clasificación inicial se modifican dichos códigos con ayuda de la herramienta Class Grouping tool del software ERDAS IMAGINE, esta herramienta se encargó de identificar las características de cada código o clases que aparecía como componente de la imagen de interés y manualmente se lo modifica según la conveniencia del analista, en este caso se determinó solo tres clases y por lo tanto solo tres codificaciones (Agua, Bosque y deforestación) dentro de estas tres clases se reagrupan los códigos en los 3 ya mencionados; considerando que las sabanas naturales son tomadas en cuenta como parte del bosque porque la finalidad del estudio es solo determinación de deforestación y no así la clasificación del bosque.**

**Una vez determinadas las tres clases y reagrupadas las demás codificaciones se guardó en la carpeta base y se generó la máscara de trabajo con base las imágenes satelitales.**

**Seguidamente a la limpieza de pixeles se prepara la máscara para la reclasificación de los pixeles donde la nueva clasificación se copia y remplaza en los datos antiguos de la máscara y así mismo se determinó un color específico para cada clase donde la clase 1 (rojo) pertenece a la deforestación, clase 2 (verde) bosque y clase 3 (azul) agua.**

**La limpieza de áreas no pertenecientes a la clase marcada en la imagen fue el trabajo bruto para la generación de la línea base de** 

**deforestación de la provincia Guarayos; en este punto se delimita las áreas a cambiar de clase y se modifica su codificación según la pre visualización de la imagen satelital sobrepuesta de la máscara de trabajo con la herramienta Recode de ERDAS IMAGINE se reclasificó la agrupación de pixeles, al realizar este procedimiento el color de los pixeles cambian y la máscara fue generando y guardando la imagen que imita a las imágenes satelitales pero ya no en formato Shapefile, sino, en formato img. que es un formato donde la pre visualización es más temática y modificable.**

**Esta determinación obedeció los limites o transiciones observados** 

**en las imágenes satelitales que sirvieron de mapa guía para la generación de los mapas de línea base.**

**Al determinar la nueva clasificación se debió tomar el máximo recaudo al realizar la clasificación pues en ciertas áreas el nivel de** 

**reflectancia es similar a clasificaciones que no corresponden a la categoría asignada y se debe tener un conocimiento básico de las formas e identificación de deforestación y diferenciación de áreas inundables que son muy frecuentes por el tipo de bosque que presentas las tierras pertenecientes a la provincia Guarayos.**

**La reasignación de valores a las clases determinadas previamente mejoró la imagen de interés, pero no determina la calidad que se requiere de la escena, ya que la definición y nitidez de la misma es crucial al momento de realizar el análisis multitemporal de la deforestación; así mismo, para la determinación real de porcentaje de perdida de cobertura boscosa; por ello se requirió la limpieza de imagen más profunda en cuanto a los pixeles que conforman y determinan cada característica del territorio en estudio.**

**La herramienta Raster de ArcGis generó un AOI (área de interés delimitado) que reconoce la deforestación de cada año con la sobre posición de imágenes satelitales esta herramienta generó áreas delimitadas donde determina específicamente donde comenzó y termino el proceso de desmonte; con esta subcapa y la máscara ya reasignada se realizó la filtración y limpieza meticulosa de cada escena, consolidando así, la imagen final de la máscara de trabajo con una certeza de haber clasificado correctamente las áreas de interés.**

**Al realizar la depuración de información y reasignación de valores a las máscaras de trabajo se van perdiendo y modificando áreas que no pertenecen a la clasificación pre asignada, estas áreas deben tener un control permanente en el momento de la reasignación, cuando se estuvieron procesando las máscaras en concordancia con las imágenes satelitales, por el hecho de la probabilidad de tener un error y perder un área que si pertenecía a la clasificación se tenga la oportunidad de remediar el incidente y así no generar una nueva capa que no sea el área real y solo un dibujo a mano alzada que no mostrara la magnitud del desmonte observado.**

**Una vez finalizada la nueva asignación y definición de la nitidez de cada máscara de trabajo dependiente de cada municipio, se procedió a la unión de las grillas demarcadas, la unión de lo limites municipales se lo realizo con la sobre posición de los cuadrantes y de las máscaras de trabajo, la unión de estos depende del Row/ Path de cada máscara ya que se posicionarán en secuencia del anterior y en las grillas predeterminadas mundialmente en la sección 20 del hemisferio Sur.**

**La unión de estas determinó la línea base finalizada en la cual se visualiza el avance de la deforestación hasta el año 1996 y del cual servirá de base para las demás identificaciones de deforestación de años posteriores, con este mapa temático de terminó el porcentaje de deforestación real hasta el año en cuestión en la provincia Guarayos.** 

**La información generada debe ser corroborada en cuanto a su locación y verificación si no tuvo ningún desfase al momento de la reasignación de valores en las clases espectrales, o si existen vacíos con pixeles sin codificar, para la validación se utilizó las imágenes satelitales con su respectiva combinación de bandas e imagen con resolución de su reflectancia para que su visualización sea lo más parecido a la realidad y al momento de su captura, con esto se determinó algún error en la georreferenciación de las máscaras temáticas ya generadas.**

**El estudio multitemporal permitió evaluar el proceso histórico y la situación actual de las coberturas de vegetación natural, actividades productivas, asentamientos humanos de infraestructuras, tanto dentro de las reservas forestales como fuera de su área de influencia y en jurisdicciones de los municipios.** 

**Para el estudio multitemporal, análisis de deforestación y resultados de cambio de uso de suelo se requirió abarcar un periodo de 20 años en los municipios conformantes de la provincia Guarayos dividiendo este lapso de tiempo en 4 periodos de estudio, con un análisis quinquenal del avance de pérdida de vegetación boscosa.**

**Uno de los mayores conflictos suscitados en la investigación fue la validación de imágenes satelitales que sirvieron de referencia para la ejecución de los mapas temáticos con distinción de clases, las interferencias por nubes, las ráfagas de viento como la variación de la intensidad de luz al momento de la captura de las imágenes que son registrados por los sensores remotos en las diferentes fechas de obturación de las coberturas terrestres son las que impiden la visualización de esa área que puede extenderse desde unos cuantas hectáreas hasta toda la imagen satelital.**

**Para la determinación en los siguientes periodos se realizó un mosaico por cada periodo cumplido, obteniendo así un acumulado de la deforestación desde el inicio del periodo hasta el final del mismo.**

**Estos mosaicos se realizaron con la herramienta MosaicoPro del programa Erdas Imagine, se tuvo que unir cada escena teniendo el máximo cuidado de empalmar correctamente los pixeles, para así no tener una distorsión de las imágenes en tanto sea lagunas o caminos o zonas de interés de estudio.**

**Una vez obtenidas tanto las escenas como el mosaico acumulado de deforestación de cada periodo, se trabajó sobre la línea base de deforestación ya antes presentada, uniformando las clases de** 

**identificación de deforestación para determinar fácilmente el porcentaje de deforestación por gestión. Teniendo como resultado la tabla de clases que se muestra en la tabla 3.**

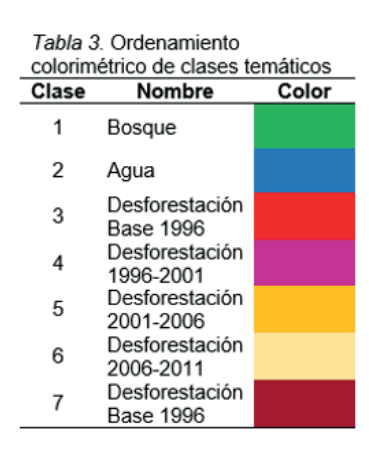

## RESULTADOS

**La línea de base para la determinación de la desforestación de la provincia Guarayos en el periodo 1996-2016 se resume en tabla 4 y los Mapas temáticos de la línea base se muestran en la fig.4.**

> Tabla 4. Línea base de desforestación por municipio de la provincia Guarayos

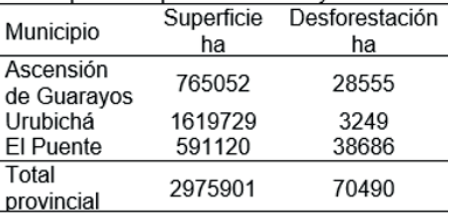

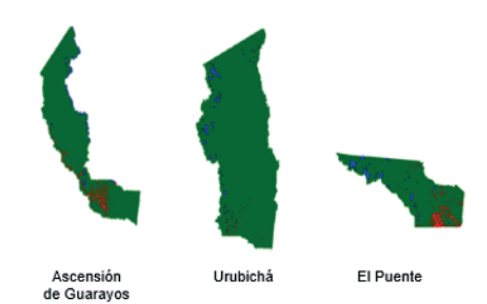

Fig. 4. Mapas temáticos de línea base por municipio de la provincia Guarayos.

**En las tablas 5, 6, 7 y 8 se muestra la desforestación por municipio por quinquenio y los Mapas temáticos de los mismos por quinquenio se muestran en la fig. 5, 6 y 7.**

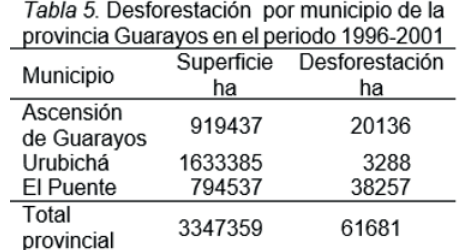

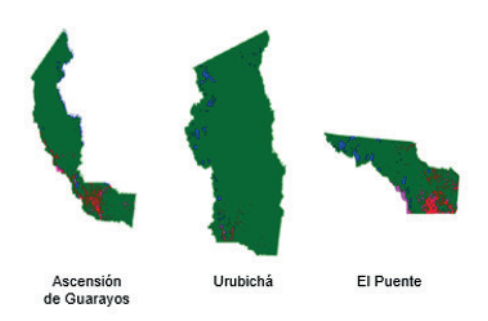

Tabla 6. Desforestación por municipio de la provincia Guarayos en el periodo 2001-2006

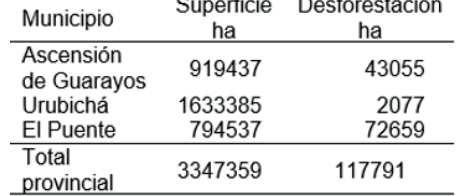

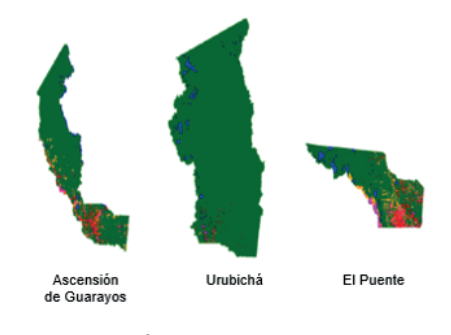

Fig. 6. Mapas temáticos para el quinquenio 2001-2006 por municipio de la provincia Guarayos.

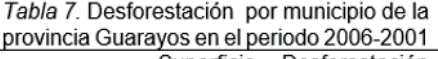

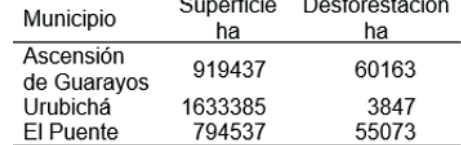

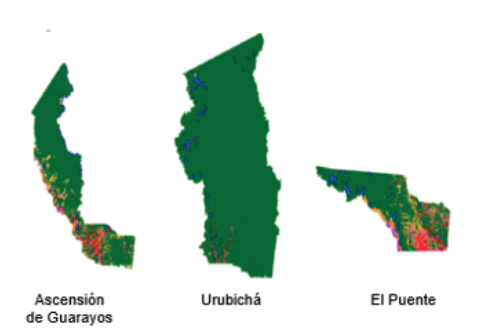

Fig. 7. Mapas temáticos para el quinquenio 2006-2011 por municipio de la provincia Guarayos.

**La tabla 8 se muestra la desforestación de la provincia Guarayos por quinquenio y el Mapa temático de la misma se muestran en la fig.8**

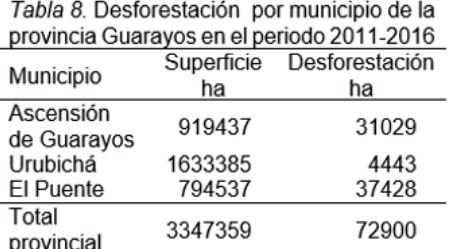

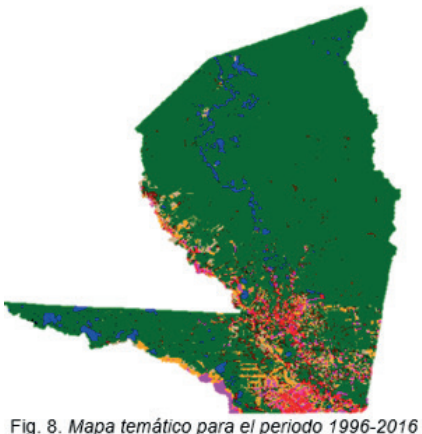

Fig. 8. Mapa temático para el periodo 1996-2016 de la provincia Guarayos

**Las tablas 9 y 10 muestran la desforestación ilegal y las figuras 9 y 10 los mapas temáticos de línea base y la desforestación ilegal en la provincia Guarayos.**

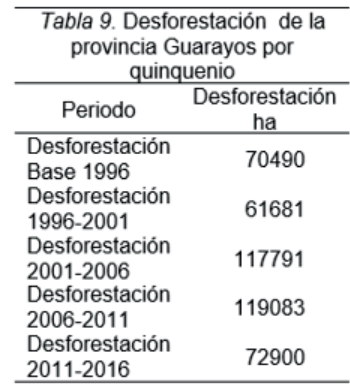

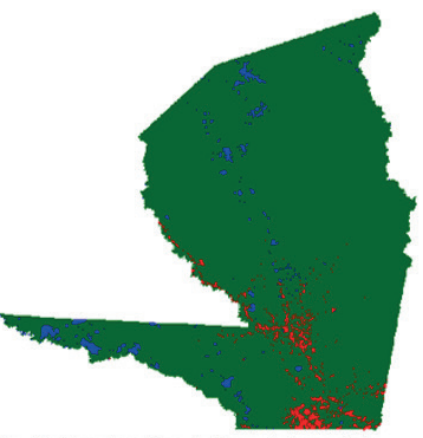

Fig. 9. Mapa temático de línea de base de la provincia Guarayos.

Tabla 10. Desforestación ilegal en el periodo 1996-2016 de la provincia .<br>Guaravos

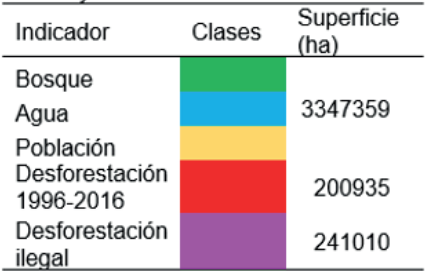

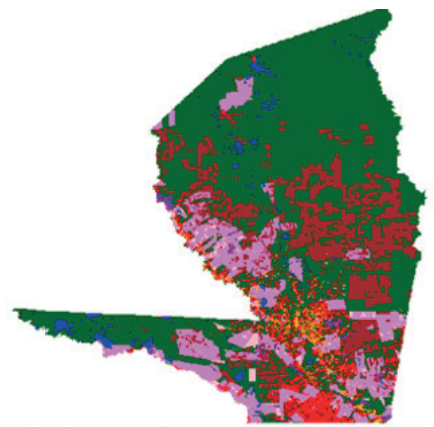

Fig. 10. Mapa temático desforestación ilegal en el periodo 1996-2016 de la provincia Guarayos.

# DISCUSIÓN

**En las tablas 5, 6, 7 y 8 se muestra que el municipio de Ascensión de Guarayos tiene una extensión total de 919437 ha de la cual 28555 ha son deforestaciones acumuladas hasta el año 1996, considerado como el 3,11% de la superficie total, para el año 2001 la pérdida de cobertura de bosque fue aumentando en un 2,11%,** 

**siendo el total de un 5,21% hasta ese entonces, para el año 2006, se intensificó en un 4,68%, y para el año 2011 un aumento de 6,54%, siendo el periodo donde más deforestación se produjo, ya para el año 2016 el porcentaje de deforestación disminuyó a un 3,37% teniendo un total de desforestación legal e ilegal.** 

**En las tablas 5, 6, 7 y 8 se determina que el municipio de Urubichá tiene una extensión total de 163338.5 ha de la cual 3.249 ha fueron deforestados hasta el año 1996, considerado como el 0,20% de la superficie total, para el año 2001 la pérdida de cobertura de bosque fue aumentando en un 0,20%, siendo el total de un 0,40% hasta ese entonces, para el año 2006, disminuyó a un 0,13%, y para el año 2011 un aumento de 0,24%, ya para el año 2016 el porcentaje de deforestación fue de un 0,37%, siendo el periodo donde más deforestación se produjo, teniendo un total de desforestación legal e ilegal del 1,04% en toda la superficie.**

**En las tablas 5, 6, 7 y 8 se observa que el municipio El Puente tiene una extensión total de 794537 ha de la cual 38686 ha fueron deforestados hasta el año 1996, considerado como el 4,87% de la superficie total, años posteriores y separándolos por periodos la deforestación fue en aumento, para el año 2001 la pérdida de cobertura de bosque fue aumentando en un 4,81%, siendo el total de un 9,68% hasta ese entonces, para el año 2006, se intensificó en un 9,14% siendo el periodo donde más deforestación se produjo, para el año 2011 un aumento de 6,93%, ya para el año 2016 el porcentaje de deforestación disminuyó a un 4,71% teniendo un total de desforestación legal e ilegal.** 

**Respecto a la reserva forestal que se encuentra dentro de este también sufrió deforestaciones.**

**En la tabla 8 se indica que la deforestación acumulada en la provincia Guarayos en el periodo establecido entre los años 1996 – 2016 presenta un 13,2 % de perdida de cobertura boscosa que son 441946 ha en relación a la superficie total de la provincia que son 3347759 ha.** 

**Tomando en cuenta las áreas de las reservas forestales, también fueron afectadas a lo largo del tiempo, existen perdidas de cobertura boscosa, alterando de esta forma los servicios de regulación y protección que estos brindan.**

**En la tabla 10, se pudo apreciar la superficie deforestada en todo el periodo de estudio, si bien el porcentaje de la sumatoria de deforestación ilegal registrada y no registrada con un 7,2 % del total de la superficie de la provincia, este va en aumento y las hectáreas de bosque pérdidas son significativas, siendo 245571 ha aprovechadas sin autorización, áreas que afectan al equilibrio ecológico de la región y sus alrededores.**

**Se sugiere generar una línea base de deforestación de todo el país, a partir del año 1996, año de promulgación de la Ley Forestal, para un análisis y comparación de la calidad y disponibilidad de los bienes y servicios en cada región y dar mayor viabilidad a la ejecución de medidas o proyectos de mejoramiento y conservación de ecosistemas.**

**Realizar análisis de teledetección en periodos cortos de tiempo, para obtener una información más vigente y precisa respecto al comportamiento del ser humano con los bosques y viceversa, y así poder estimar, evitar o minimizar posibles impactos o contingencias que afectarían a la comunidad circundante existente.**

**Generar mapas temáticos de deforestación determinando un periodo de estudio uniforme, para así poder identificar las consecuencias puntuales de la deforestación, y las áreas más afectadas por esta actividad y así tener una herramienta para la toma de decisiones posteriores en las áreas frágiles e incluir la variable ambiental en la formulación de políticas de desarrollo.**

**Con la determinación del cambio paisajístico y fragmentación ecológica en el periodo de estudio de la provincia Guarayos se pretende ofrecer información para el desarrollo y aplicación de metodologías de análisis y formulación de políticas, para el desarrollo de estrategias de conservación, recuperación, mantenimieto.**

#### **REFERENCIAS**

ABT. (2016). DEFORESTACION EN BOLIVIA. Santa Cruz, Bolivia: Unidad de Comunicación y Prensa.

ABT. (2017). Avance trimestral de actividad, adquisición, procesamiento y sistematización de productos. Santa Cruz: Unidad de prensa.

ABT. (2017). Planes de uso de suelo del departamento de Santa Cruz. Santa Cruz de la Sierra: Dirección departamental.

ABT. (2018). Administración de la Base de Datos Geoespacial de Productos de Sensores Remotos. En A. d. Bosques. Santa Cruz de la Sierra, Bolivia: UMIG.

ABT. (s.f.). Instrumentos de Planificación y Operación. Santa cruz de la Sierra, Bolivia: Jefatura Nacional de Promoción y Desarrollo Integral de Bosques y Tierra.

ABT. (s.f.). Manual de procedimiento de desmontes. Santa Cruz de la Sierra: Unidad de prensa UMIG.

ACCIÓN ECOLÓGICA. (3 de abril de 2017). Acción ecológica. Obtenido de http://www.accionecologica.org/ bosques-y-plantaciones/madereoexplotacion-forestal/informes/483-bosques-efectos-socioambientalesdeforestacion

AGUIRRE, N. (2016). Grupos ecológicos de especie. Obtenido de Wordpress: https://nikolayaguirre.files. wordpress.com/2013/04/3-gremios-ecolc3b3gicos.pdf ALCALDÍA MUNICIPAL DE ASCENSIÓN DE GUARAYOS. (2017). Programa de Desarrollo Municipal de Ascensión

de Guarayos. Santa Cruz: Información interna.

ALONSO, D. (21 de mayo de 2017). Mapping GIS. Obtenido de https://mappinggis.com/2014/07/comogeorreferenciar-una-imagen-con-arcgis/

BALANZA, P. P. (1998). Estilos de desarrollo, deforestación y degradación de los bosques en las tierras bajas de Bolivia. La Paz, Bolivia: CID.

BUTLER, R. (abril de 2009). Mongabay. Obtenido de http://global.mongabay.com/es/rainforests/0902.htm

CÁMARA FORESTAL DE BOLIVIA. (18 de 04 de 2018). Potencial de los bosques naturales de Bolivia para la producción forestal permanente. Obtenido de Cámara Forestal de Bolivia: http://www.cfb.org.bo/index. php/2013-04-11-11-08-46/item/item/7-bikestore-ecommerce-joomla-template#INTRODUCCION

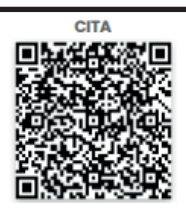

CHUVIECO, E. (1990). Fundamentos de la Teledectección Espacial. Madrid: RIALP, SA.

CONSTITUCIÓN POLÍTICA DEL ESTADO. (2004). Reformas a la Constitución Política del Estado. La Paz: La Patria. EL UNIVERSAL. (21 de marzo de 2017). EL UNIVERSAL. Obtenido de http://www.eluniversal.com.co/cartagena/ local/el-plan-de-ordenamiento-territorial-labrujula-que-guia-al-distrito-de-cartagena-127

ERDAS IMAGINE 10.3. (2004). Poblacion Cuatro Cañadas. Santa Cruz.

ERDAS. (s.f.). geographic imaging made simple. Obtenido de http://redgeomatica.rediris.es/manuales/ERDAS\_ IMAGINE/16\_MOD.pdf

ERSI. (14 de mayo de 2017). ERSI. Obtenido de Resouces Arcgis: http://resources.arcgis.com/es/help/gettingstarted/articles/026n00000014000000.htm

FAO. (2006). FAO Sala de prensa. Obtenido de Cambio Climático: http://www.fao.org/Newsroom/es/ focus/2006/1000247/index.html

GADSC. (30 de marzo de 2010). Gobierno Autónomo Departamental de Santa Cruz. Obtenido de Gobierno Autónomo Departamental de Santa Cruz: http://www.santacruz.gob.bo/sczturistica/medioambiente/recursos\_ bosques\_reservasforestales/contenido/2787/30002010

GADSC; FCBC. (2015). Problemática de las reservas forestales en el departamento de Santa Cruz. Santa Cruz, Bolivia: FCBC.

GEOCENTO. (2015). Earth imaging. Obtenido de http://geocento.es/galeria-de-satelites-para-buscar-y-adquiririmagenes/satelite-imageneslandsat-5/

GEOGRAPHIC, N. (s.f.). Nacional Geographic. Obtenido de Recuperado el 16 de febrero de 2018: http://www. nationalgeographic.es/medio-ambiente/calentamiento-global/deforestation-overview

GREENPEACE. (abril de 2010). GreenPeace. Obtenido de http://www.greenpeace.org/espana/es/Trabajamosen/Frenar-el-cambio-climatico/Ciencia/Deforestacion-de-efecto-invernadero/

KANNINEN, M., MURDIYARSO, D., SEYMOUR, F., ANGELSEN, A., & GERMAN, S. W. (2007). ¿Do Trees Grow on Money? The implications of deforestation research for policies to promote REDD. Bogor Barat, Indonesia: Harapan Prima, Jakarta. Obtenido de http://www.cifor.cgiar.org: http://www.cifor.org/publications/ pdf\_files/cop/REDD\_paper071207.pdf

KELLY, T., & JARAMILLO, C. F. (18 de agosto de 2017). La deforestación y los derechos de propiedad en América Latina. Obtenido de Concejo Civil Mexicano para la silvicultura sostenible: http://www.ccmss.org.mx/ La\_deforestacion\_y\_los\_derechos\_de\_propiedad\_en\_America\_Latina.pdf

KILLEN, T., GARCÍA, E., & BECK, S. (1993). Guía de Arboles de Bolivia. La Paz, Bolivia: Quipus.

LAZARO, C. (4 de junio de 2012). Todo sobre el medio Ambiente. Obtenido de Todo sobre el medio Ambiente: https://todosobreelmedioambiente.jimbo.com/econom%C3%Ada-ecol%C3%B3%gica/

LEY DE MEDIO AMBIENTE 1333. (1992). Ley 1333 de Medio Ambiente y sus reglamentos. La Paz: Gobierno Departamental de Santa Cruz.

LEY DE MEDIO AMBIENTE 1333. (1992). Ley de Medio Ambiente 1333. Bolivia: Gobierno Autónomo Municipal de Santa Cruz.

LEY FORESTAL N 1700. (1996). Ley Forestal N 1700 y sus reglamentos. La Paz: La Patria.

LEY INRA N1715. (1996). Ley INRA de reforma agraria y sus reglamentos. La Paz: La patria.

MICHEL, L. (2006). Hegoa. Obtenido de http://www.dhl.hegoa.ehu.es/iedl/Materiales/19\_Evaluacion\_economica. pdf

MMAyA. (2010). Memoria Técnica. Mapa de deforestación de Bolivia. La Paz, Bolivia: Dirección general de gestión y desarrollo forestal.

MÜLLER, R. (2010). Análisis de la deforestación y estrategias para reducirla en la Reserva Forestal El Choré. Santa Cruz, Bolivia: Fundación Natura.uestas-definicion.html

UNODC. (19 de 04 de 2018). Oficina de las Naciones Unidad contra la Droga y el Delito. Obtenido de Información procesada LandSat: http://www.biesimci.org/satelital/procesada/landsat/indices/Landsat\_path.html

WACHHOLTZ, R., ARTOLA, J. L., CAMARGO, R., & YUCRA, D. (2006). Avance de la deforestación mecanizada en Bolivia. Santa Cruz de la Sierra, Bolivia: El Deber.